## **10.01 Inventur mit DdD Cowis Backoffice Inhaltsverzeichnis**

**[10.1.1 Definition](http://knowledge.cowis.net/?solution_id=1082&artlang=de#Definition)**

**[10.1.2 Aufgabe der Inventur](http://knowledge.cowis.net/?solution_id=1082&artlang=de#Aufgabe)**

**[10.1.3 Vorbereitung in den Filialen](http://knowledge.cowis.net/?solution_id=1082&artlang=de#Vorbereitung)**

**[10.1.4 Inventurkalender Checkliste](http://knowledge.cowis.net/?solution_id=1082&artlang=de#Checkliste)**

**[10.1.5 Inventuraufnahme](http://knowledge.cowis.net/?solution_id=1082&artlang=de#Aufnahme)**

## **10.1.1 Definition**

Unter Inventur versteht man die mengen- und wertmäßige Aufzeichnung aller in der Filiale tatsächlich vorhandenen Artikel.

Der Wert des ermittelten Bestandes ist eine Basis für die Verwaltung des Unternehmens und die Steuerbehörden. Für das Finanzamt zählt die jährliche Anzahl der durchgeführten Inventuren, um die Bestandskorrekturen mengenmäßig zu überprüfen und den Bestand für den Jahresabschluss zu bestätigen.

Die Bestandskorrekturen sollen den theoretischen Bestand (in DdD Cowis backoffice) an den tatsächlichen Bestand (im Ladengeschäft) anpassen. Damit wird eine Grundlage für betriebswirtschaftliche Betrachtungen des Geschäfts ermöglicht und eine Nachbestückung mit Ware vereinfacht.

## **10.1.2 Aufgaben der Inventur**

Die erste Aufgabe der Inventur ist ein "Soll/Ist-Abgleich", womit Differenzen zwischen dem Warenbestand in DdD Cowis backoffice und der gezählten Ware korrigiert werden können. Solche Differenzen können entstehen durch:

> Seite 1 / 8 **(c) 2024 DdD Retail Germany AG <support@cowis.net> | 2024-04-28 19:30** [URL: https://knowledge.cowis.net/index.php?action=faq&cat=32&id=83&artlang=de](https://knowledge.cowis.net/index.php?action=faq&cat=32&id=83&artlang=de)

- Warenschwund
- Handhabungsfehler von DdD Cowis backoffice bzw. DdD Cowis pos wie z.B.:
	- Umtausch, der nicht in Cowis zurückgebucht und wiederholt verkauft wurde
		- o falsche oder "vergessene" Filialumlagerung
		- o fehlerhafter Wareneingang

Ein "Soll/Ist-Abgleich" kann unabhängig von der Jahresinventur auch als Stichprobeninventur im laufenden Geschäftsjahr gemacht werden.

Das Prinzip beruht darauf, alle am Tag der Inventur (siehe "Inventurstichtag") im Bestand befindlichen Waren in die Inventurliste aufzunehmen. Diese Aufnahme kann das gesamte Warensortiment umfassen. Es ist aber ebenfalls möglich eine Teilaufnahme durchzuführen.

Die zweite Aufgabe ist das Drucken einer Inventurliste für die Bilanz. In der Inventurliste kann der Warenbestand nach Altersgruppen bewertet werden, d.h. Sie können hier die entsprechenden Wertkorrekturen vornehmen.

## **10.1.3 Vorbereitung in den Filialen**

Grundsätzlich kommt der rechtzeitigen Vorbereitung der Inventur besondere Bedeutung zu. Eigentlich sollte die Vorbereitung schon gleich nach Beendigung der letzten Inventur beginnen. Nach jeder Inventur sind alle Fehler und Mängel, die sich eingeschlichen haben, schriftlich festzuhalten, um zu vermeiden, dass dieselben Fehler bei der nächsten Inventur noch einmal vorkommen. Die eigentliche Vorbereitung aber sollte spätestens zwei Monate vor der Inventuraufnahme beginnen. Je besser und sorgfältiger die Vorbereitung, desto schneller geht die Warenaufnahme vonstatten und umso zuverlässiger ist die Inventuraufnahme. Grundlage für die Vorbereitungs- und Aufnahmephase ist ein Inventurkalender.

## **10.1.4 Inventurkalender Checkliste**

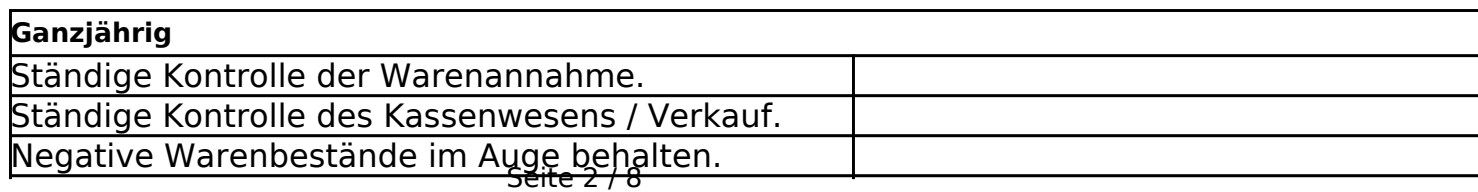

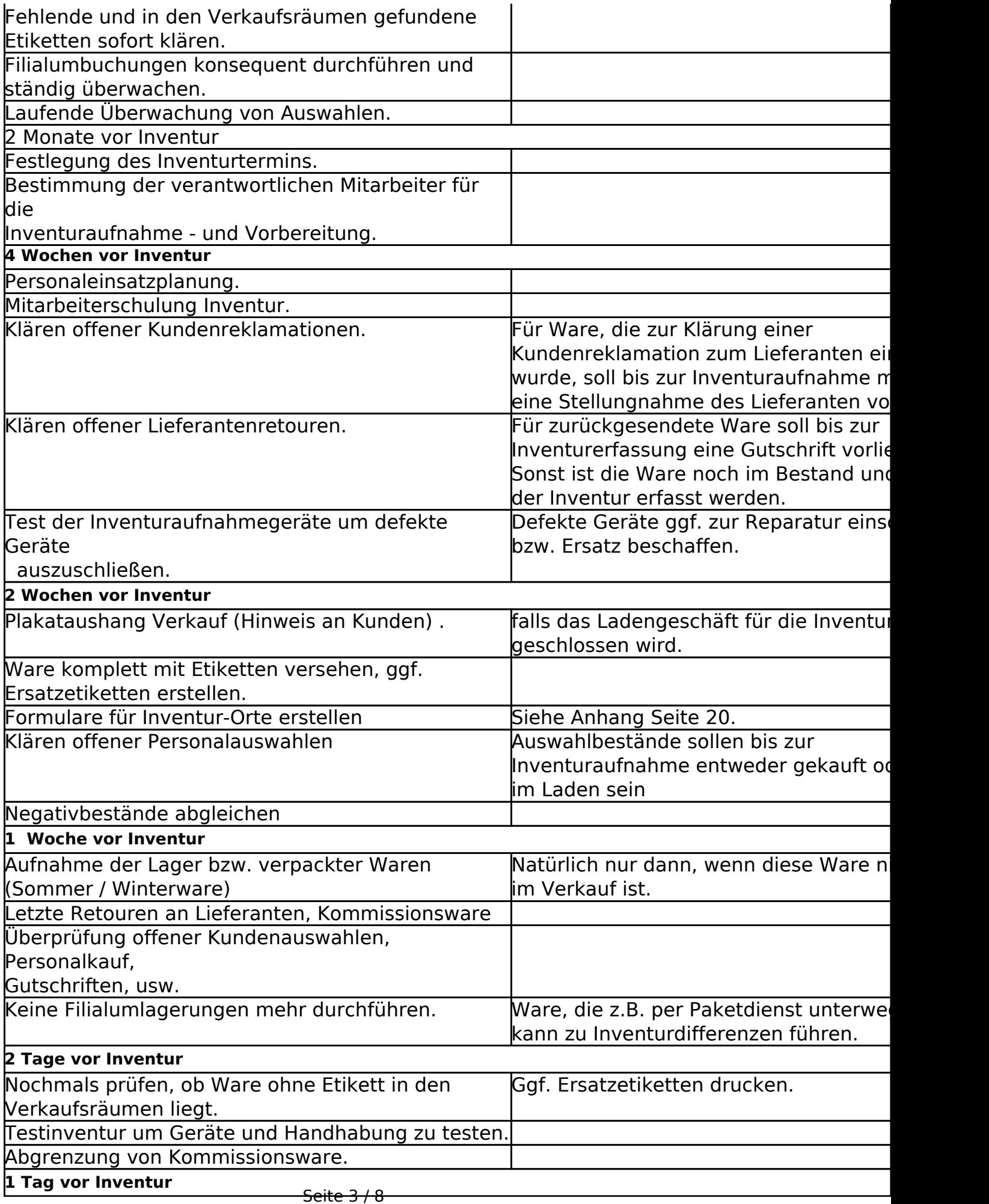

[URL: https://knowledge.cowis.net/index.php?action=faq&cat=32&id=83&artlang=de](https://knowledge.cowis.net/index.php?action=faq&cat=32&id=83&artlang=de)

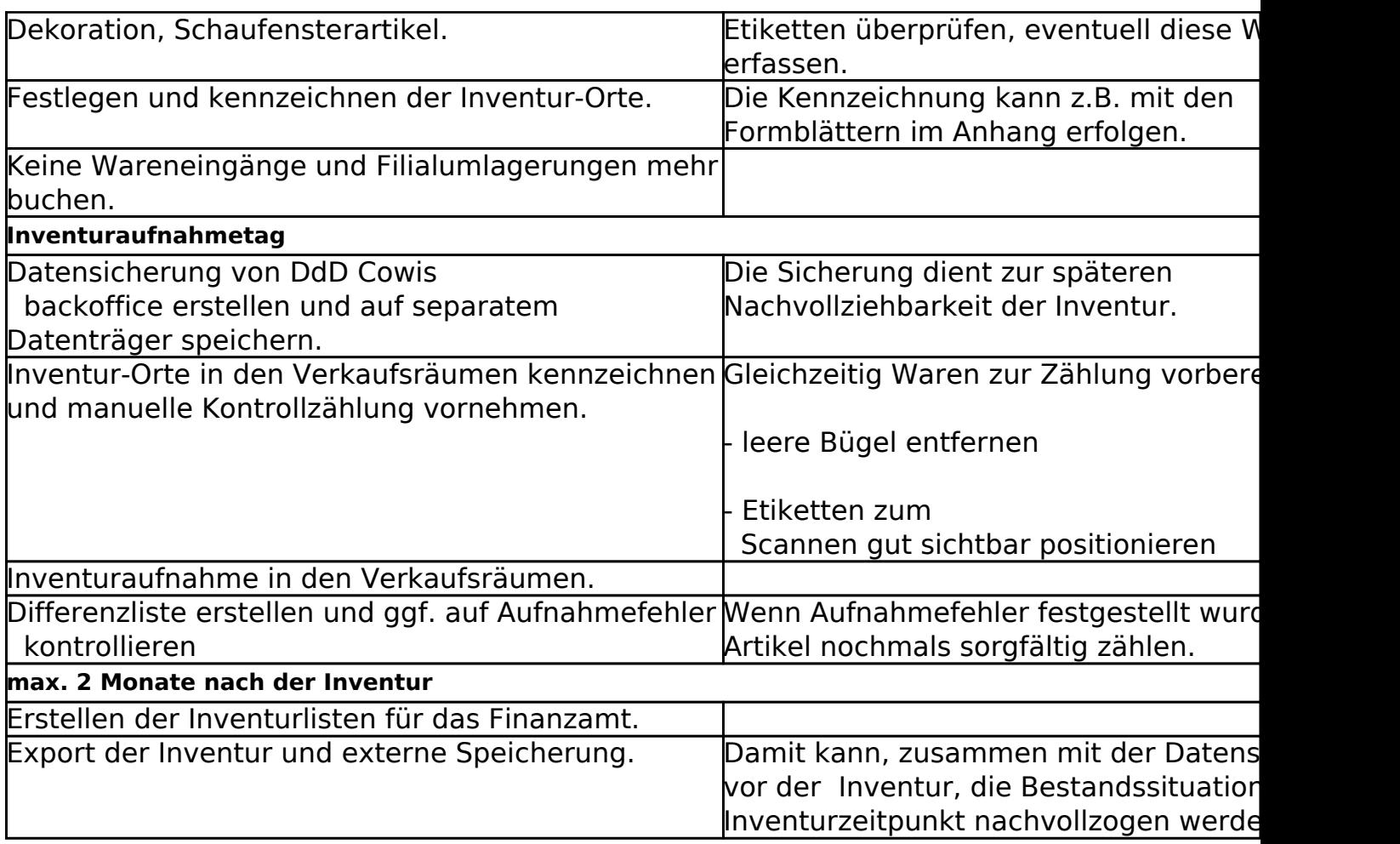

### **Verbreitete Inventurzeitpunkte**

- Saisonschluss
- 30.September (Ende der Sommersaison)
- zum Zeitpunkt des geringsten Warenlagers
- Zeitpunkt des ruhigsten Geschäftsganges

### **Inventurstichtag**

Die Inventur ist eine Momentaufnahme, die aber länger als einen Moment dauert. Deshalb muss für diesen Moment ein Zeitpunkt festgelegt werden. In DdD Cowis backoffice ist als Zeitpunkt der Morgen des "Inventurstichtages" festgelegt. Alle Teile, die sich zu diesem Zeitpunkt im Laden befinden, müssen in der Inventur erfasst werden.

Beispiele für den Inventurstichtag:

- Die Inventuraufnahme erfolgt nach Geschäftsschluss. Als Stichtag wird der Morgen des nächsten Tages festgesetzt, da die gezählte Ware dem Anfangsbestand des folgenden Tages entspricht.
- Die Inventuraufnahme erfolgt während des normalen Verkaufsbetriebes von Dienstag früh bis Mittwochabend. Als Stichtag wird Dienstag festgesetzt. Seite 4 / 8

Damit die gezählte Ware dem Bestand von Dienstagmorgen entspricht, müssen die Ware, die an den beiden Tagen verkauft wird in die Inventur aufnehmen.

Diese Ware war am Dienstagmorgen im Bestand. Ware, die an den beiden Tagen geliefert wird, darf nicht in die Inventur aufgenommen werden, da diese Ware am Dienstagmorgen nicht im Bestand war.

### **Rückrechnung zum Inventurstichtag**

Sie können Ihre Inventur mit DdD Cowis backoffice auch nach dem letzten Tag des Geschäftsjahres (meist der 31.

Dezember) aufnehmen und den Warenbestand später auf dieses Datum zurückrechnen lassen.

### **Wichtig:**

Die "körperliche" Aufnahme dient somit zur Berichtigung Ihres COWIS-Bestandes ("Soll-/Ist-Abgleich") und die berechnete Inventur aus dem Artikelstamm wird für die Bilanz hinzugezogen. Allgemein funktioniert diese "Rückrechnung" so, dass alle Warenbewegungen - beispielsweise zwischen dem 31.12. und dem eigentlichen Tag der Inventuraufnahme (Inventurstichtag) - zurückverfolgt und umgewandelt werden.

- Verkäufe, die während dieser Zeitspanne vom Bestand abgezogen wurden, werden wieder zum Bestand addiert
- Warenlieferungen, die zum Bestand hinzu gekommen sind, werden wieder abgezogen.

In DdD Cowis backoffice wird jedes Teil mit einer eigenen "Artikel-Historie" verwaltet. In diesen Historien werden alle

Bewegungen (z.B. Warenlieferungen, Verkäufe, etc.) der Ware aufgezeichnet. Unter anderem sind dort die Artikel-Bezeichnungen, EK- und VK-Preise, Mengen, sowie auch das Datum der jeweiligen Bewegung (Buchung) aufgelistet. Somit kann DdD Cowis backoffice anhand des Datums in den "Artikel-Historien" und dem eingegeben Stichtag ausrechnen, welcher Warenbestand zum Stichtag vorhanden war.

**Hinweis:** Haben am Stichtag Verkäufe stattgefunden, so geben Sie bitte als "Berechnungsdatum" den Folgetag des Stichtages ein. Damit erhalten Sie den Warenbestand nach Tagesabschluss des Stichtages.

### **Schließen der Verkaufsräume**

Für einen ungestörten, reibungslosen Ablauf sollten die Verkaufsräume für die Kundschaft geschlossen bleiben. Deshalb wird die Inventur häufig am Wochenende durchgeführt.

#### **Doppelte Aufnahme oder Vergessen von Waren?**

Um das mehrfache Aufnehmen derselben Ware oder das Vergessen von Warenbeständen zu vermeiden, empfiehlt es sich, die einzelnen Fächer, Regale, Ständer usw. zu nummerieren.

#### **Wertlose Ware**

Wertlose Ware gibt es nicht. Jede Ware ist prinzipiell aufzunehmen. Diese Ware sollte jedoch nach Aufnahme sofort aussortiert werden, damit ohne erneute Lagerdurchsicht über den Verbleib dieser Bestände entschieden werden kann.

#### **Ware ohne Preisetikett**

Im Verkaufsraum sollte keine Ware ohne Etikett vorhanden sein (siehe Checkliste). Wird dennoch Ware ohne Etikett gefunden, so ist die betreffende Ware beiseite zu legen und erst nach erneuter Auszeichnung nachträglich in die Inventur zu erfassen.

#### **Schwer verkäufliche Ware**

Ähnlich wie bei wertloser Ware empfiehlt es sich auch alle Waren, die beim nächsten "Schlussverkauf" verkauft werden müssen, bei Aufnahme auszusortieren.

#### **Reservelager**

Die Ware in den Reservelagern sollte vor der Inventuraufnahme im Ladengeschäft aufgenommen und entsprechend gekennzeichnet werden.

#### **Schaufensterware**

Die in den Schaufenstern ausgestellte Ware wird am besten gleich zu Inventurbeginn gezählt, aufgenommen und gekennzeichnet, damit Sie nicht vergessen wird.

#### **Kommissionsware**

Seite 6 / 8 **(c) 2024 DdD Retail Germany AG <support@cowis.net> | 2024-04-28 19:30** [URL: https://knowledge.cowis.net/index.php?action=faq&cat=32&id=83&artlang=de](https://knowledge.cowis.net/index.php?action=faq&cat=32&id=83&artlang=de)

Die von den Lieferanten auf Kommission zur Verfügung gestellte Ware ist Eigentum des Lieferanten. Diese sollte, für die Abrechnung mit dem Lieferanten, gesondert aufgenommen werden. Diese Listen gehören jedoch nicht zum Bestand des Geschäftes. Anders ist dagegen dann zu verfahren, wenn die Kommissionsware vom Lieferanten zunächst fest in Rechnung gestellt wurde, jedoch mit dem Recht, sie nach gewisser Zeit wieder zurückzuschicken. In diesem Fall wird die Rechnung als Wareneingang gebucht. Diese "unechte" Kommissionsware wird ganz normal in der Inventur erfasst.

### **Kundenreklamation**

Von der Kundschaft beanstandete und zurückgenommene Ware. Hat der Kunde eine Gutschrift erhalten oder gar den Kaufpreis zurückerhalten und befindet sich die Ware noch am Lager, so muss sie aufgenommen werden. Wurde die Ware dagegen nur unter Vorbehalt zur Prüfung der Reklamation angenommen, so ist sie noch Eigentum des Kunden, darf also nicht aufgenommen werden.

#### **Retoure**

Beim Lieferanten beanstandete und zurückgeschickte Ware. Wurde die Ware über eine COWIS-Retoure dem Lieferanten belastet, darf sie nicht aufgenommen werden. Wurde sie dagegen nur zur Prüfung eingeschickt, so ist

diese noch im Bestand und muss deshalb aufgenommen werden.

### **Auswahlen**

Ware, die Kundschaft oder dem Personal zur Auswahl zur Verfügung gestellt wird, gehört zum Warenbestand. Wenn die Auswahl über eine DdD Cowis backoffice-Auswahl verwaltet wird, so braucht diese nicht in der Inventur erfasst zu werden. Das Programm "weiß" um diese Artikel und zählt die Artikel in der Auswahl automatisch zum Bestand dazu.

#### **Hinweis:**

Offene Auswahlen vom Personal sollten zur Inventuraufnahme nicht vorhanden sein!

### **Zurückgelegte Waren**

Der Kundschaft zurückgelegte Waren sind in der Regel noch nicht verkauft und müssen deshalb aufgenommen werden. Eine Ausnahme gilt dann, wenn bereits ein Seite 7 / 8

Verkaufsbeleg ausgeschrieben und der Betrag dem Kunden belastet wurde.

#### **Mitarbeiterbesprechung**

Weil das Ergebnis der Inventur nicht zuletzt von der sorgfältigen Arbeit des Aufnahmepersonals abhängt, ist zu empfehlen, kurz vor Beginn der Warenbestandsaufnahme die Bedeutung der Inventur und den Ablauf zu erörtern.

## **10.1.5 Inventuraufnahme**

### **Allgemein**

- Wir empfehlen Ihnen als Übung vor der Aufnahme der "echten" Inventur eine "Teilinventur" (z.B. über eine Warengruppe) zu machen. Bitte vergessen Sie nicht diese "Teilinventur" nach dem "Soll/Ist-Abgleich" zu löschen.
- Bitte führen Sie vor und nach der Inventuraufnahme eine Datensicherung (z.B. auf eine zweite Festplatte, CD, Laptop oder Datensicherungsbändern) durch, denn wo Technik im Einsatz ist kann auch Technik ausfallen. Besonders wenn Sie bei der Inventurerfassung stark beansprucht wird. Datenverlust hat immer zwei Seiten:
	- Es ist immer sehr ärgerlich und teuer.
	- Es ist durch Datensicherung vermeidbar.
- Bei Erfassung mit MDE-Geräten kleine überschaubare Bereiche erfassen und dann in DdD Cowis backoffice übernehmen. Aufnahmefelder werden so zeitnah erkannt.

Eindeutige ID: #1082 Verfasser: WebMaster Letzte Änderung: 2013-02-27 09:43